# **METADATA AND NUMERICAL DATA CAPTURE:** Surface Tension (2 – Components)

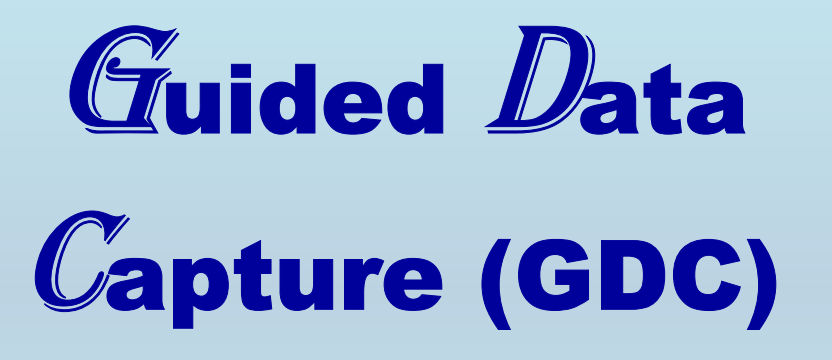

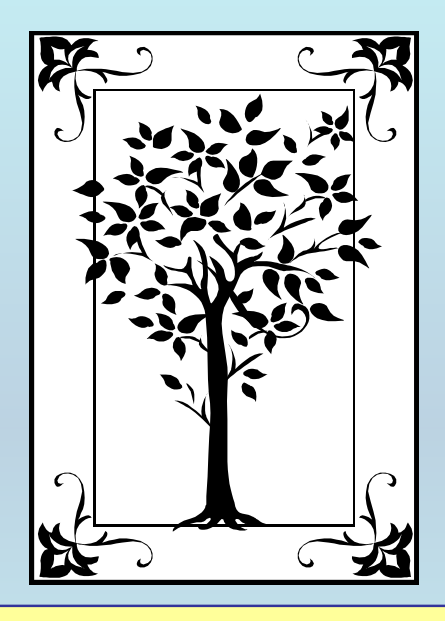

**This tutorial describes METADATA AND NUMERICAL DATA CAPTURE:** for 2-components Surface Tension**with the Guided Data Capture (GDC) software.** 

# NOTE:

**The tutorials proceed sequentially to ease the descriptions. It is not necessary to enter** *all* **compounds before entering** *all* **samples, etc.**

**Compounds, samples, properties, etc., can be added or modified at any time.** 

**However, the hierarchy must be maintained (i.e., a property cannot be entered, if there is no associated sample or compound.)**

### The experimental data used in this example is from:

216

J. Chem. Eng. Data 2002, 47, 216-218

#### Densities, Viscosities, and Surface Tensions of the  $Trifluoroethanol + Quinoline System$

#### Ki-Sub Kim and Huen Lee\*

Department of Chemical Engineering, Korea Advanced Institute of Science and Technology, 373-1 Kusung-dong, Yusung-gu, Taejon 305-701, South Korea

Densities, viscosities, and surface tensions of 2,2,2-trifluoroethanol (TFE)  $+$  quinoline were measured at various temperatures and concentrations. This system was chosen as it is a possible candidate for an organic working pair for an absorption heat pump. All results were correlated by a polynomial equation as a function of temperature and concentration, and the parameters of the regression equation were determined by a least-squares method. The average absolute deviations between the experimental and calculated values in the density, viscosity, and surface tension measurements were 0.12, 1.8, and 0.76%, respectively. The density values decreased with increasing temperature and quinoline mass fraction. As the temperature of the liquid mixture increased and the quinoline mass fraction decreased, the viscosity and surface tension values decreased.

## **Surface Tension () for the binary system** 2,2,2-trifluoroethanol + quinoline

**at** *p* **= 101.3 kPa and various temperatures**

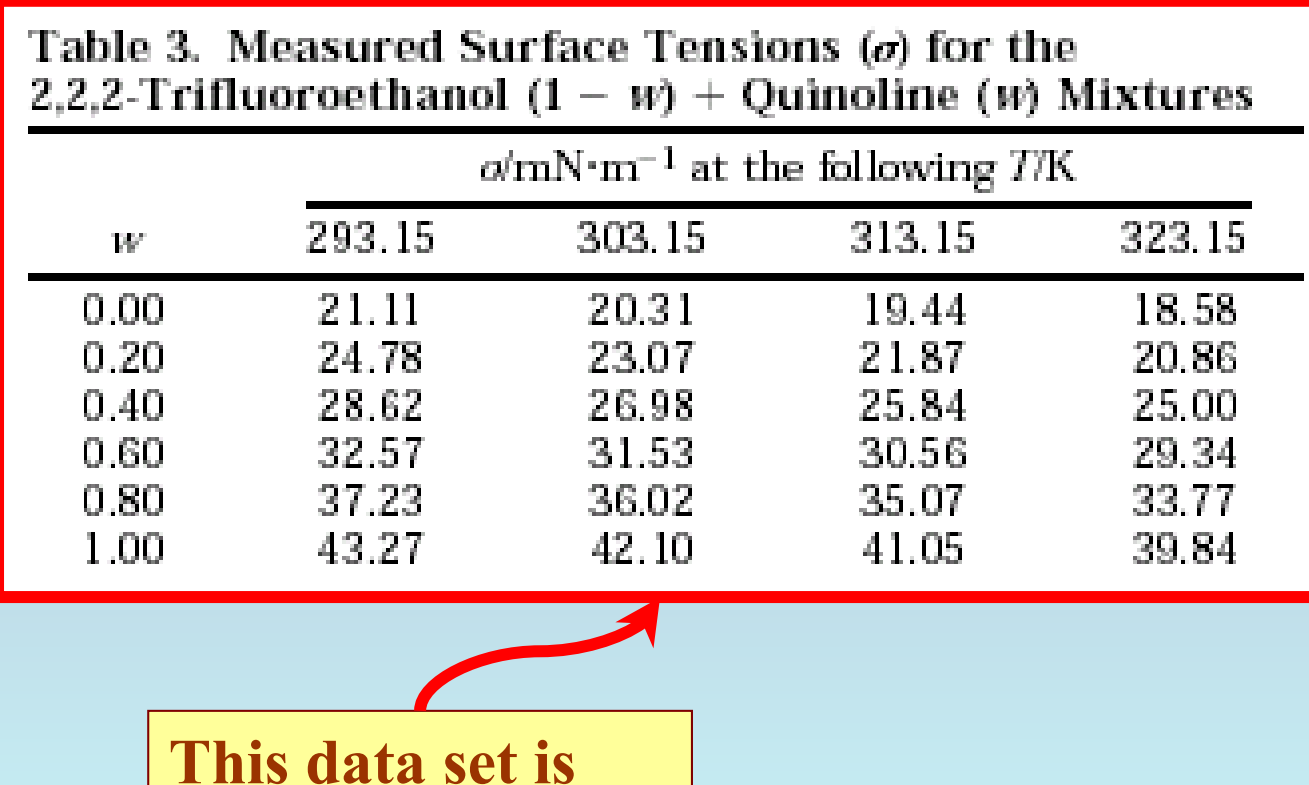

**considered here.**

## **Experimental Method Info:**

*Giil* Surface Tension Measurement. The surface tensions of the binary system were measured by the plate (Wilhelmy) method using a dynamic contact angle analyzer (DCA) manufactured by Cahn Instruments. The plate was made of crystal clear-white glass with uniform surface quality, a precise squared edge, perfect flatness, and exact dimensions. Its size was  $24 \times 30$  mm<sup>2</sup>. The operation and analysis were automatically controlled by an external computer, which was connected to the DCA. To control the temperature of the sample within  $\pm 0.05$  K, a bath circulator was used. The accuracy of the instrument is  $\pm 0.01$  $mN/m$ .

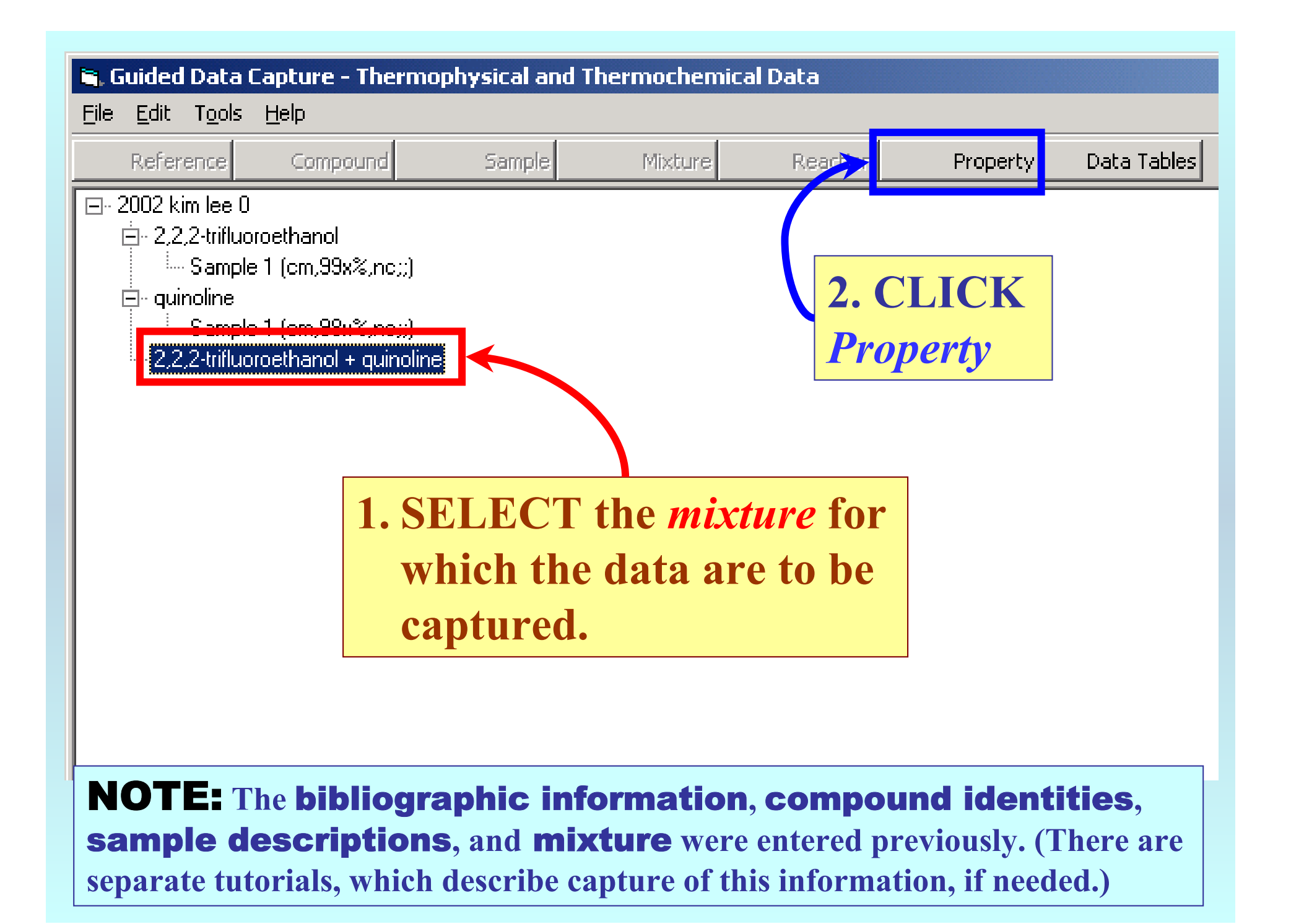

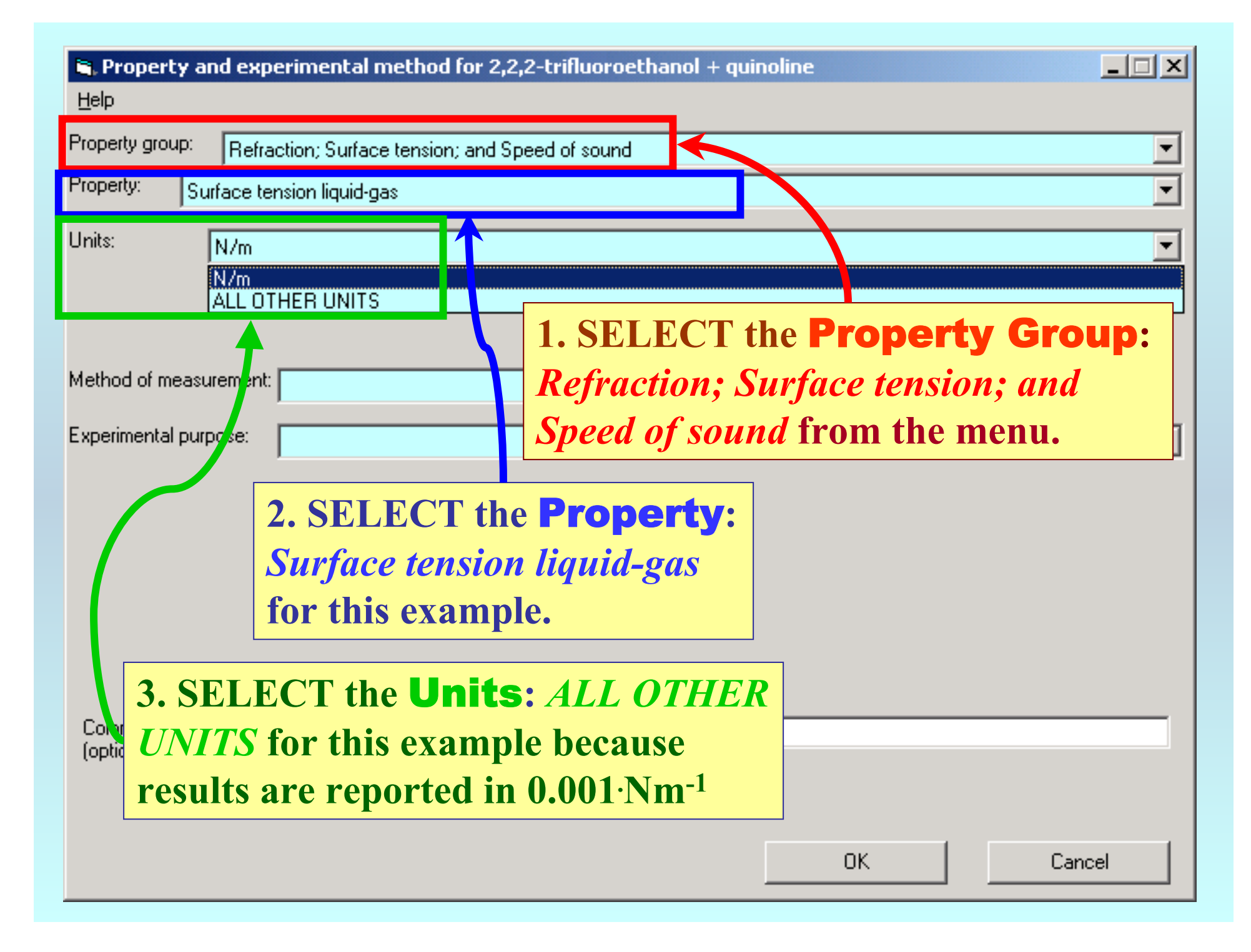

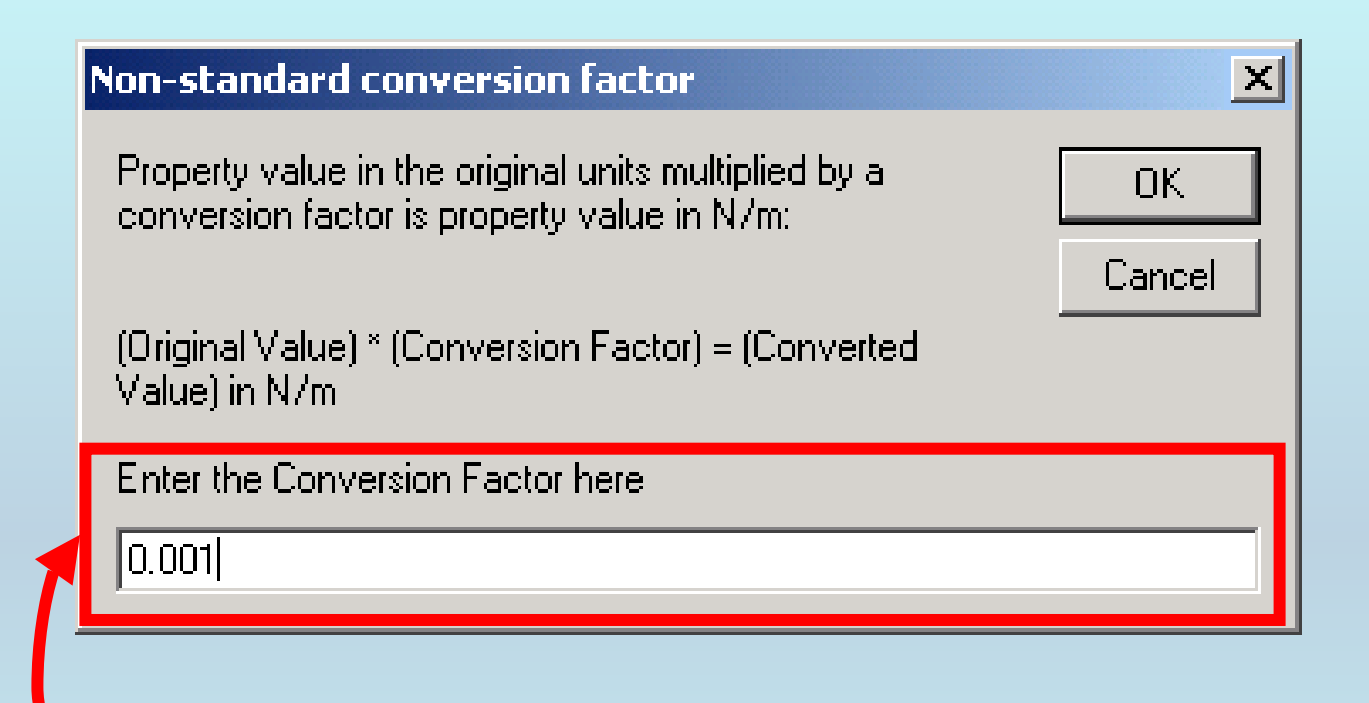

**ENTER the Conversion Factor to** obtain (1/K). Here, it is 0.001.

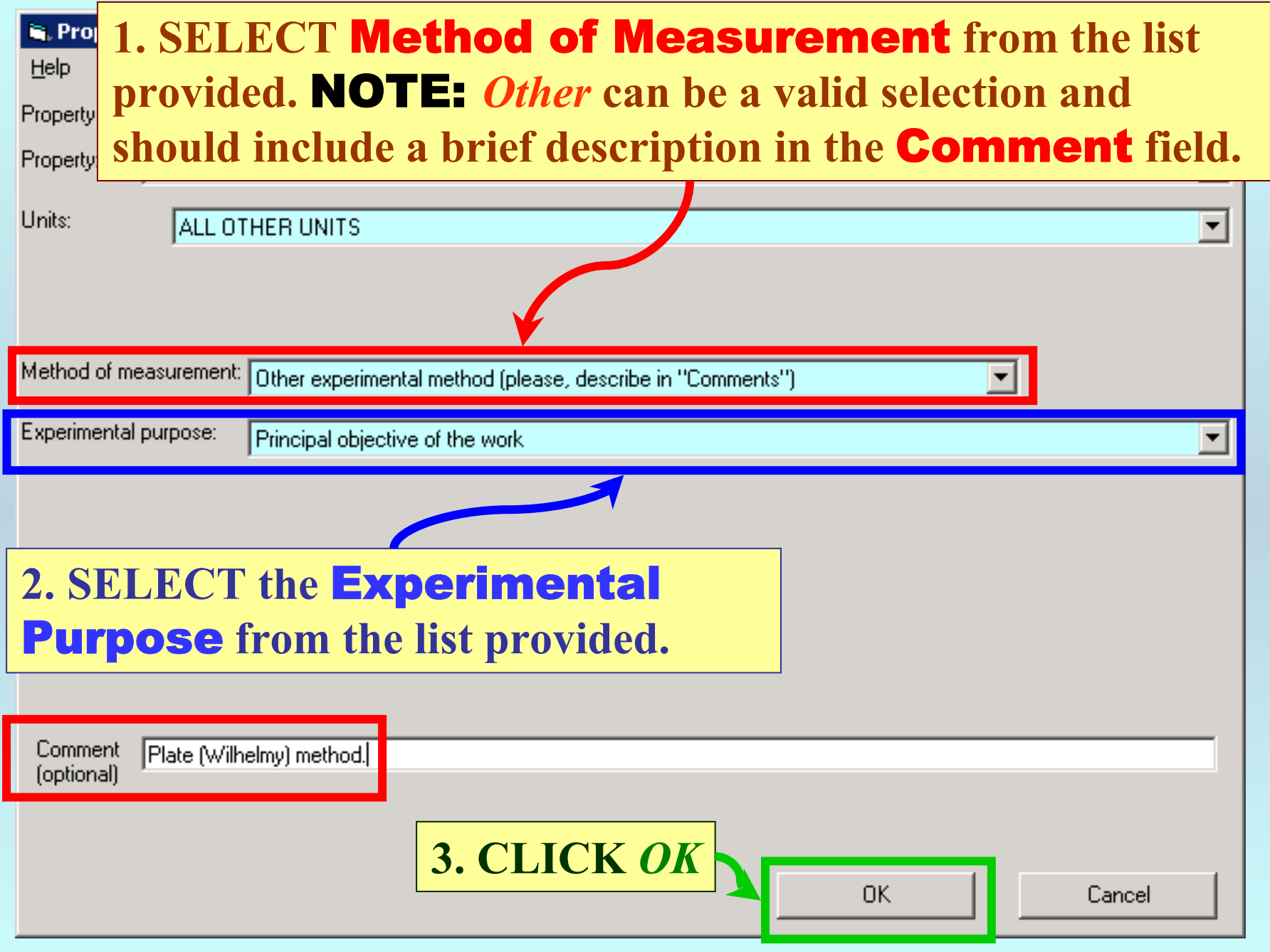

## **SELECTION of # of Phases in Equilibrium and # of Constraints**

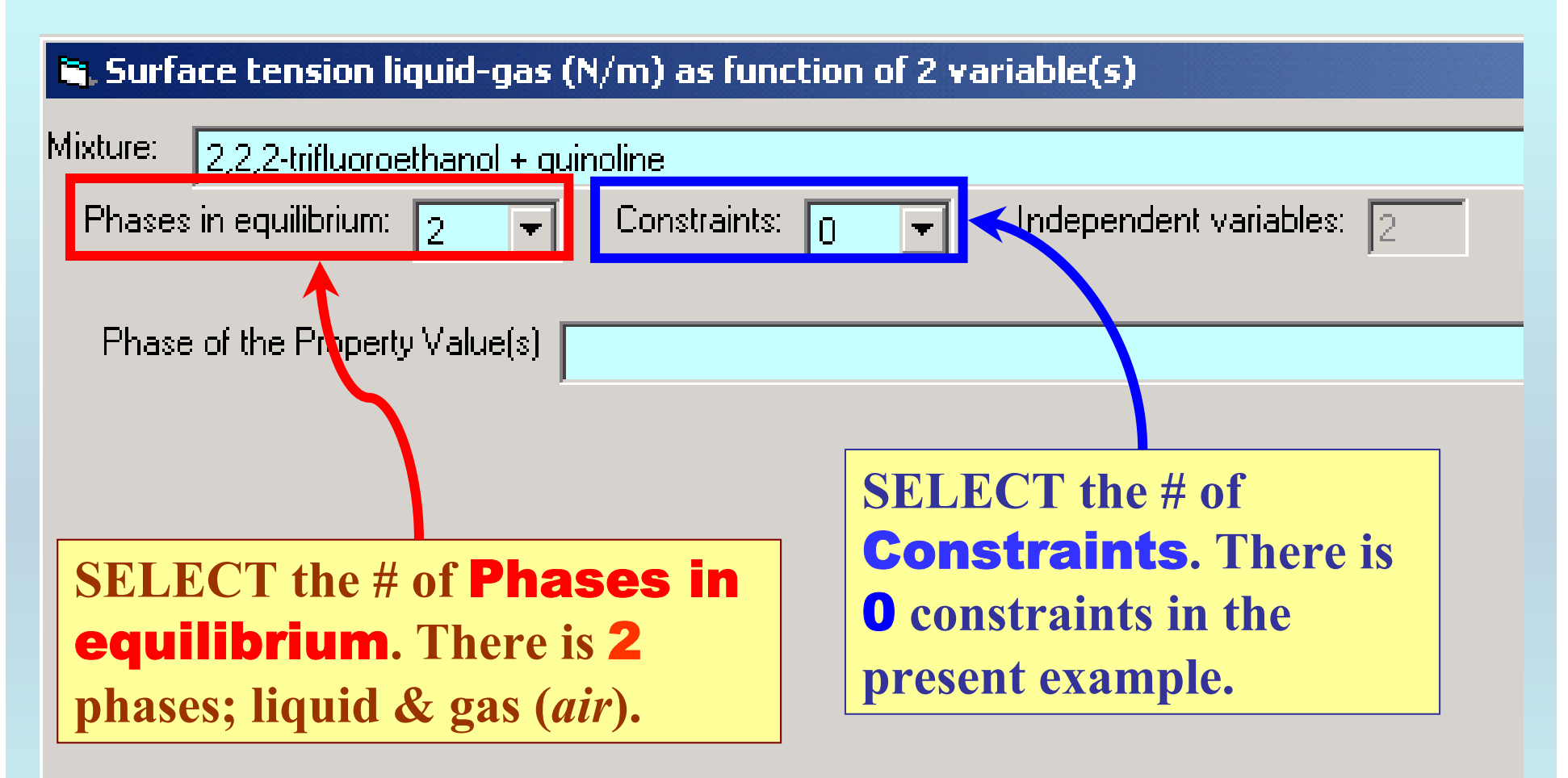

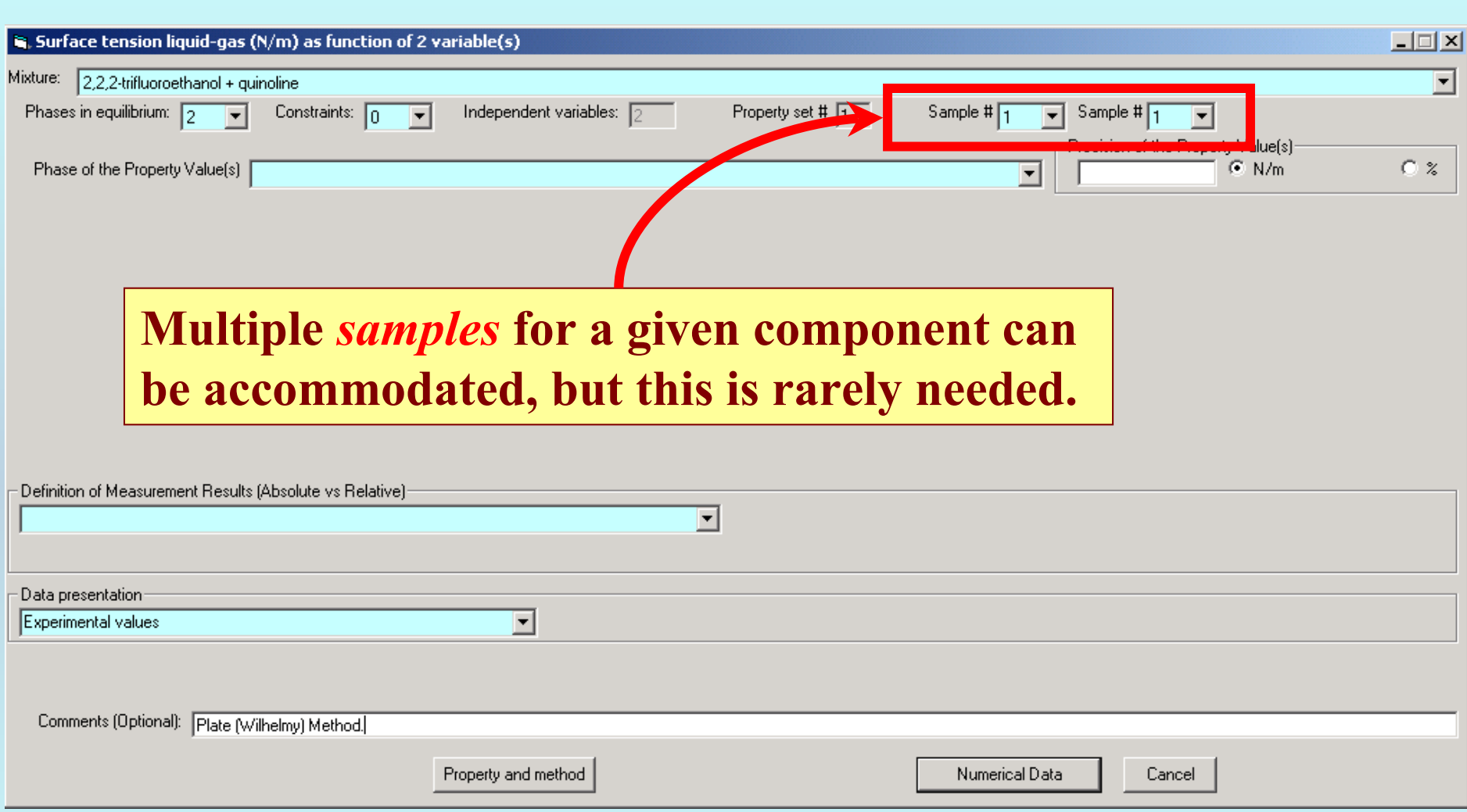

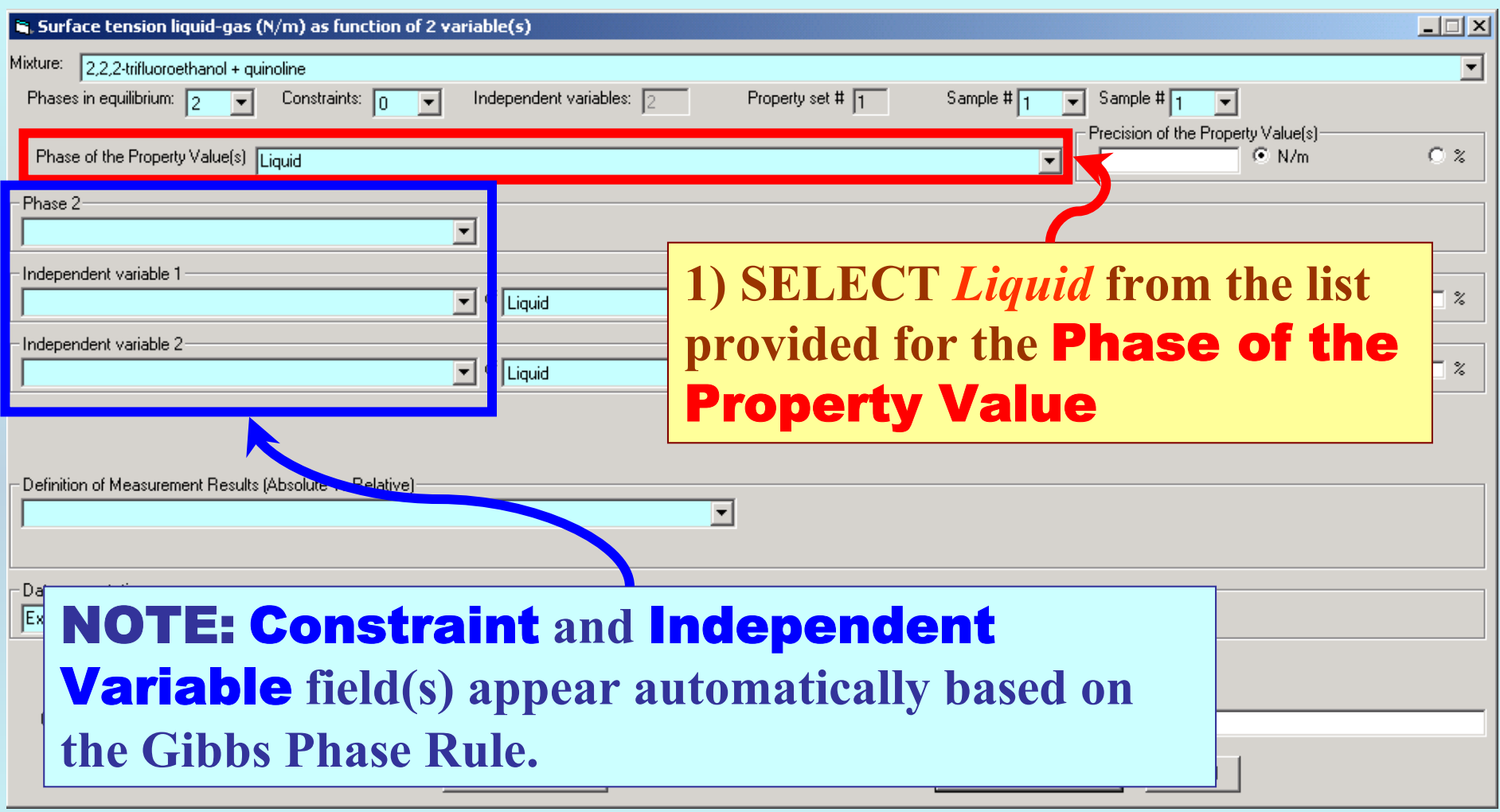

### **Specification of constraints, constraint values, and constraint units**

N<br>T

## **1. SELECT the** Phase 2 **(***Air at 1 atm***),** Constraint(s) **(***none* **here) and the Independent Variable(s)** (*T* and  $w_1$ , here) **from the lists provided.**

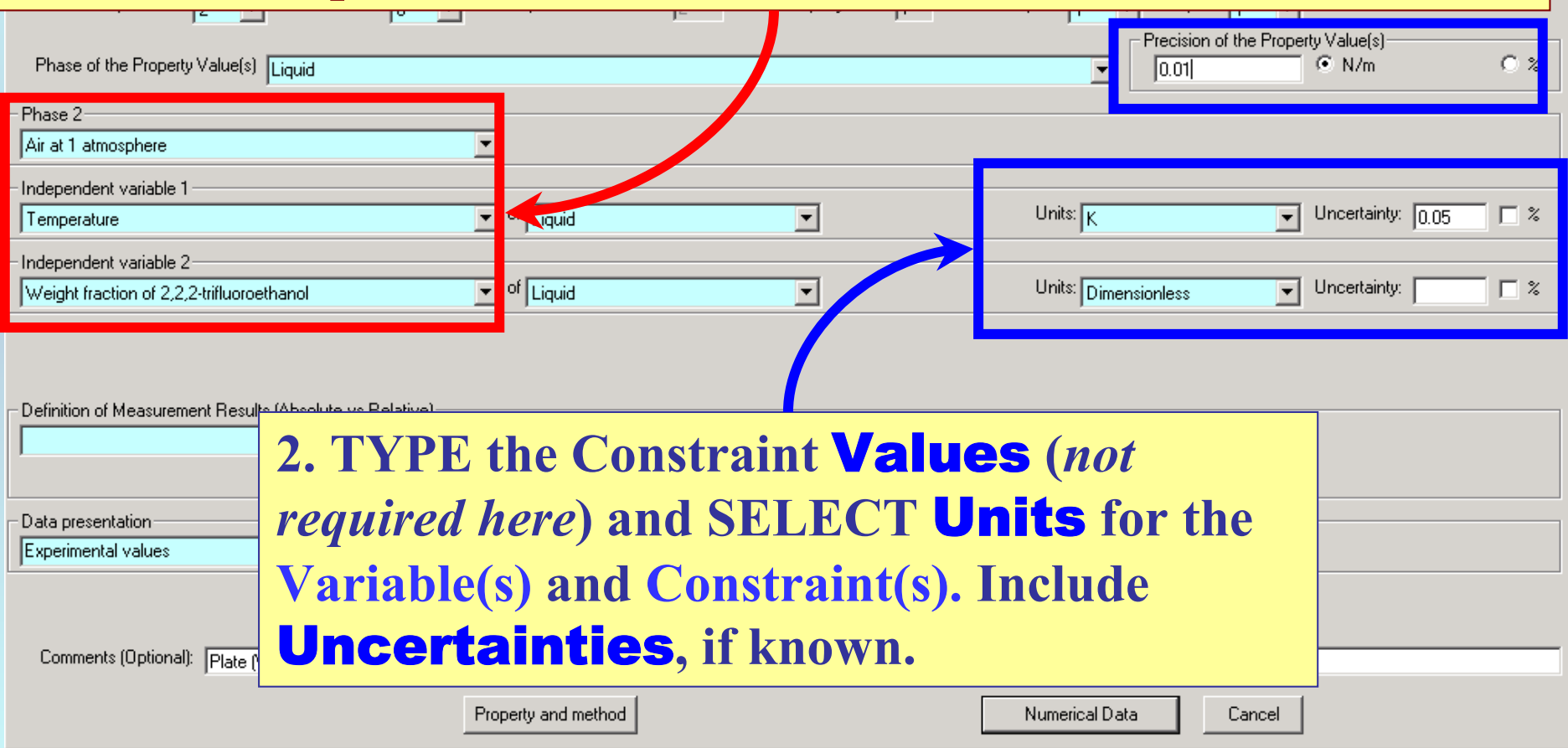

## **Measurement definition and Data presentation**

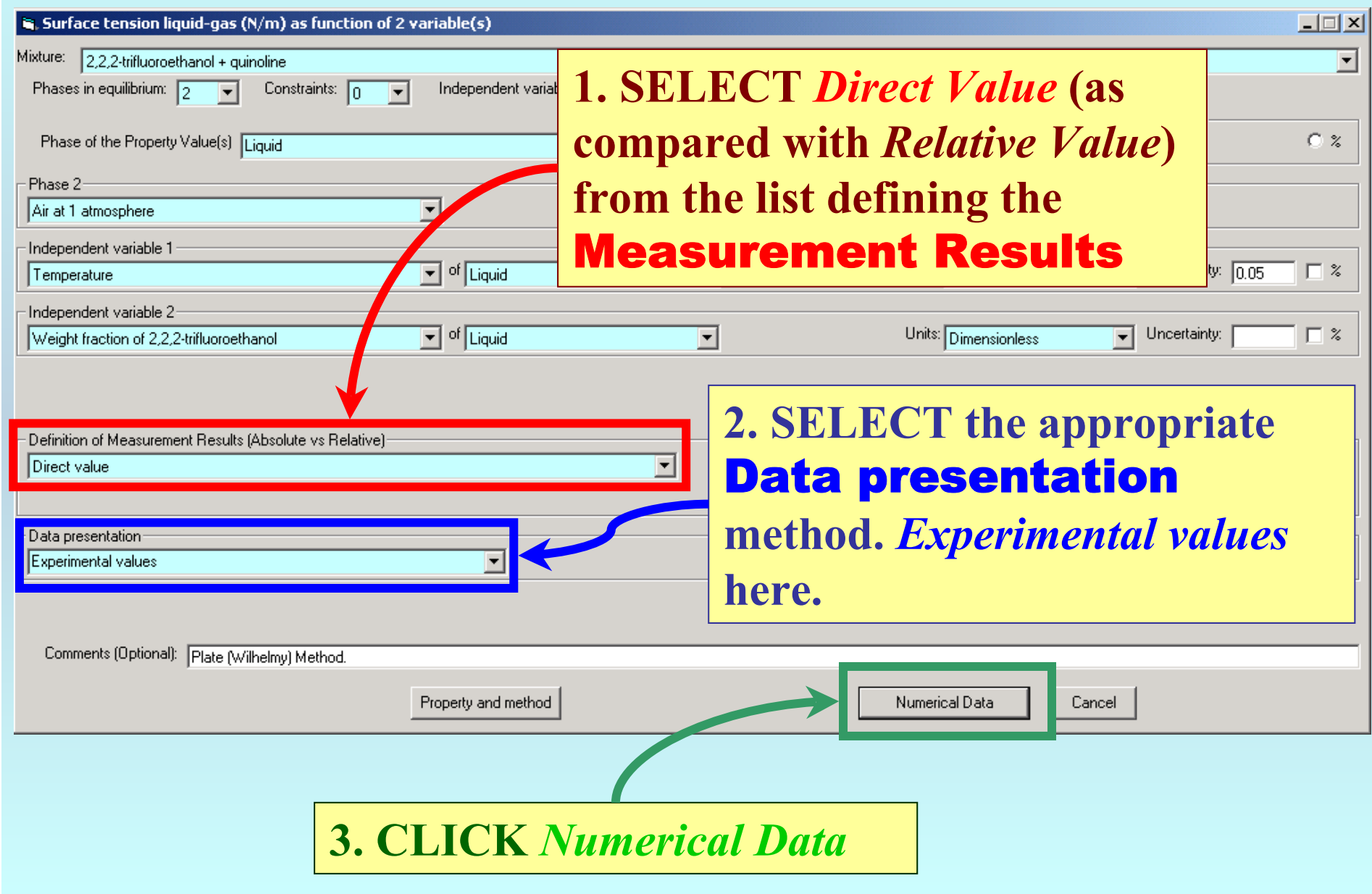

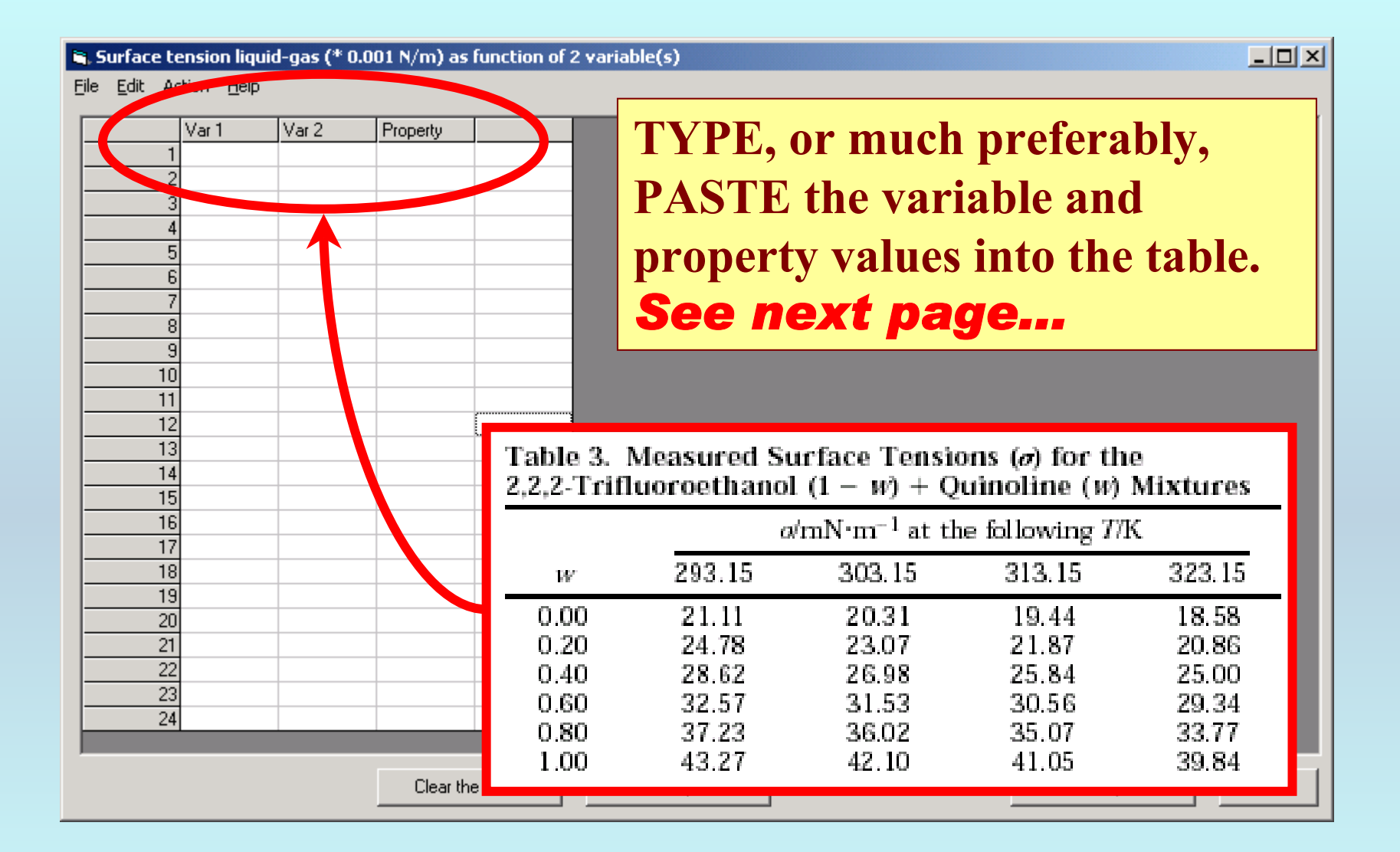

Surface tension liquid-gas (\* 0.001 N/m) as function of 2 variable(s)

File Edit Action Help

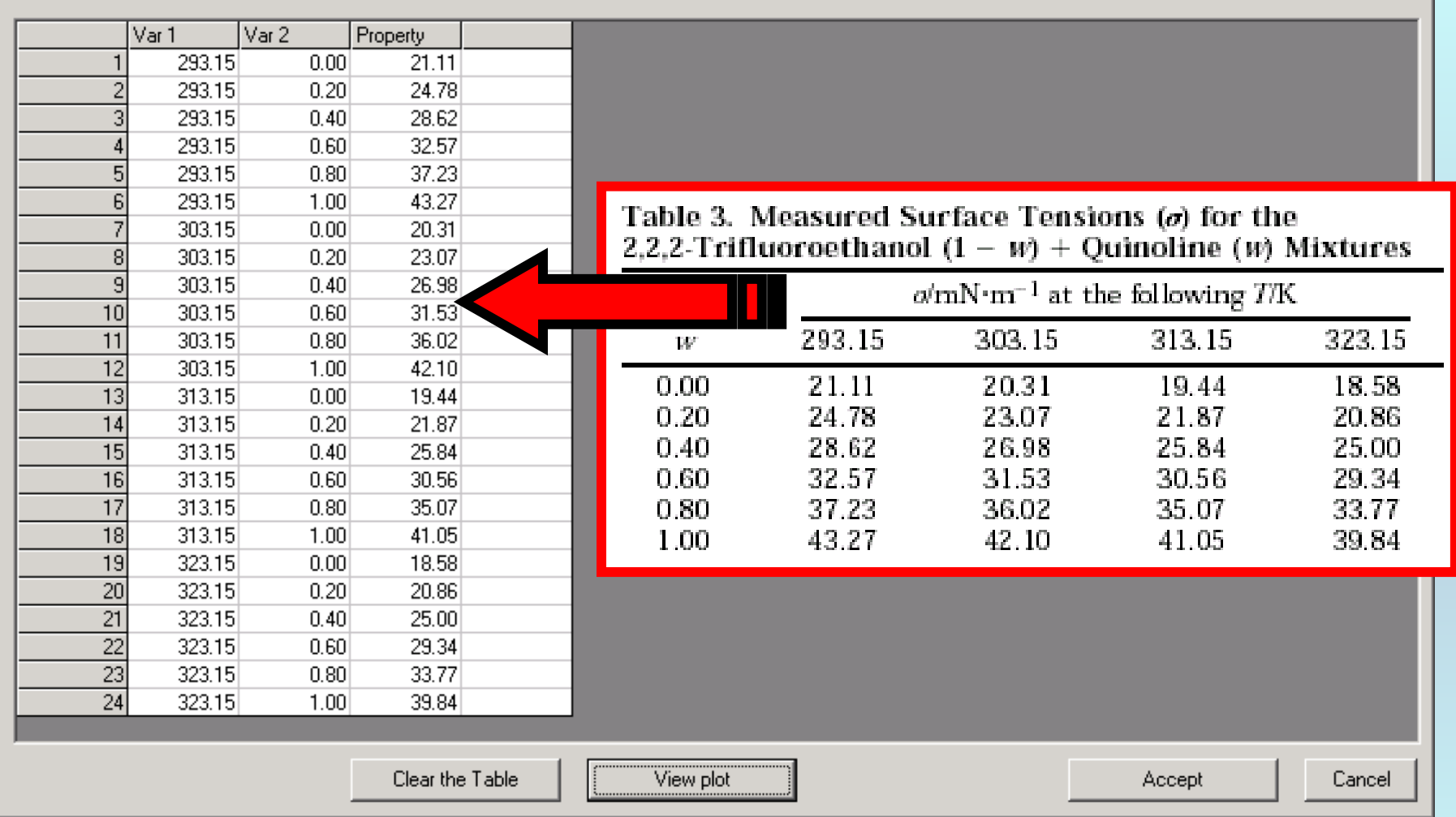

NOTE: **Simple CUT/PASTE procedures can be used within the table to convert the original table into the required number of columns. (This can also be done externally in spreadsheet software, e.g., EXCEL.)**

 $\Box$   $\times$ 

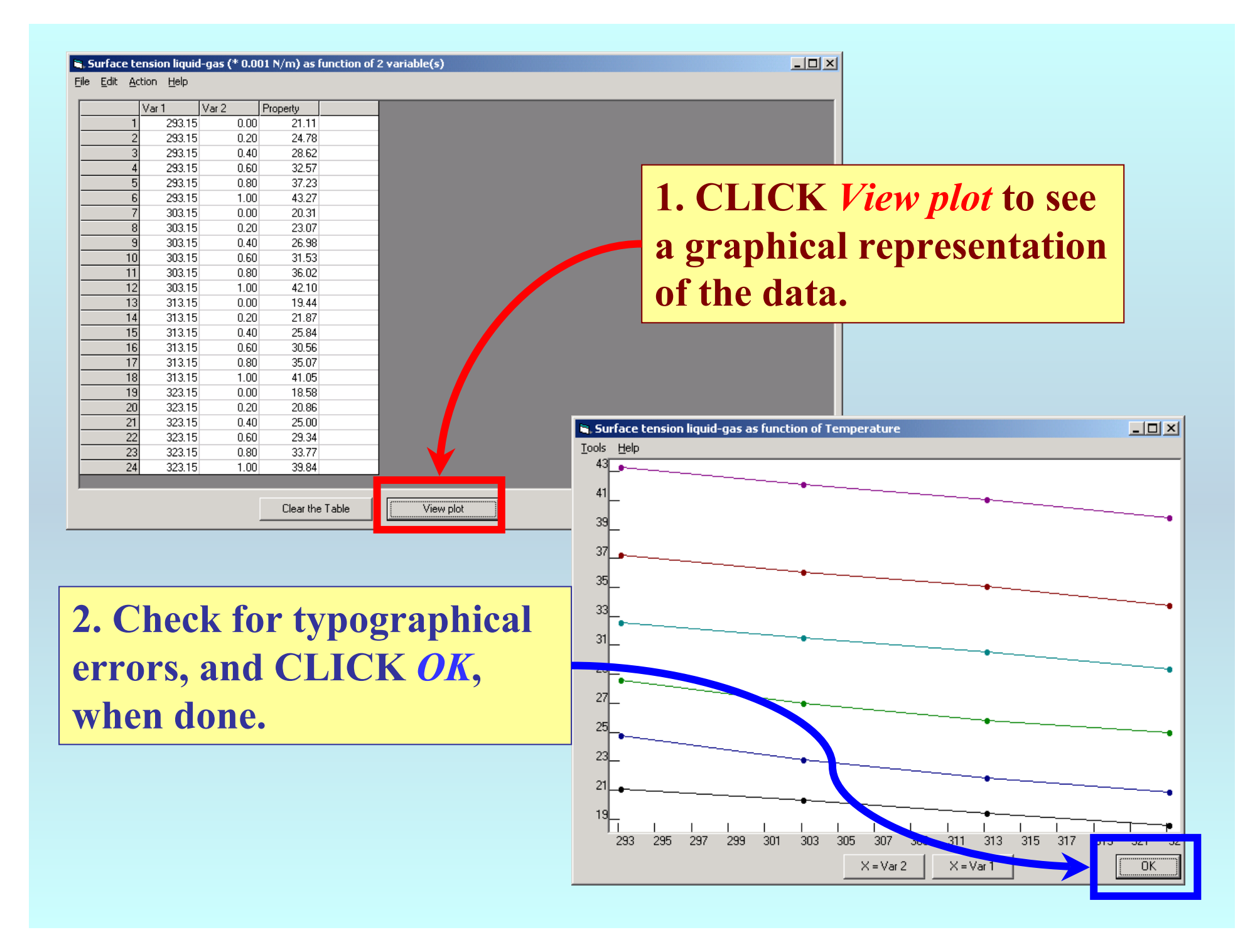

#### $\hat{\mathbf{s}}$ . Surface tension liquid-gas (\* 0.001 N/m) as function of 2 variable(s)

File Edit Action Help

![](_page_17_Picture_11.jpeg)

 $\boxed{\underline{\mathbf{L}} \mathbf{D} \mathbf{X}}$ 

![](_page_18_Figure_0.jpeg)

![](_page_19_Picture_0.jpeg)

**Continue with other compounds, samples, properties, reactions, etc...**

*or* **save your file and exit the program.**